# Score-P - A Joint Performance Measurement Run-Time Infrastructure for Scalasca, TAU, and Vampir

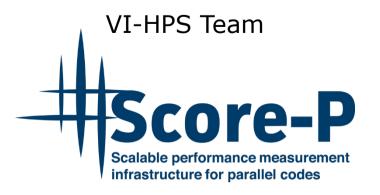

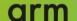

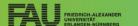

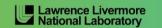

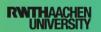

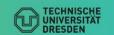

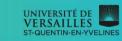

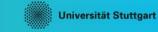

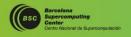

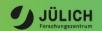

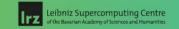

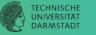

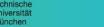

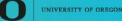

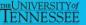

# **Congratulations!?**

- If you made it this far, you successfully used Score-P to
  - instrument the application
  - analyze its execution with a summary measurement, and
  - examine it with one of the interactive analysis report explorer GUIs
- ... revealing the call-path profile annotated with
  - the "Time" metric
  - Visit counts
  - MPI message statistics (bytes sent/received)
- ... but how good was the measurement?
  - The measured execution produced the desired valid result
  - however, the execution took rather longer than expected!
    - even when ignoring measurement start-up/completion, therefore
    - it was probably dilated by instrumentation/measurement overhead

# **Performance analysis steps**

- 0.0 Reference preparation for validation
- 1.0 Program instrumentation
- 1.1 Summary measurement collection
- 1.2 Summary analysis report examination
- 2.0 Summary experiment scoring
- 2.1 Summary measurement collection with filtering
- 2.2 Filtered summary analysis report examination
- 3.0 Event trace collection
- 3.1 Event trace examination & analysis

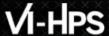

# BT-MZ summary analysis result scoring

% scorep-score scorep bt-mz sum/profile.cubex Estimated aggregate size of event trace: 159GB Estimated requirements for largest trace buffer (max buf): 20GB Estimated memory requirements (SCOREP TOTAL MEMORY): 20GB (warning: The memory requirements cannot be satisfied by Score-P to avoid intermediate flushes when tracing. Set SCOREP TOTAL MEMORY=4G to get the maximum supported memory or reduce requirements using USR regions filters.) visits time[s] time[%] time/visit[us] region f1+ max buf[B] type ALL 21,395,581,557 6,554,106,209 1897.09 100.0 0.29 AT.T. USR 21,309,225,312 6,537,020,537 802.49 42.3 0.12 USR 83,713,600 16,327,168 1077.75 56.8 66.01 OMP OMP COM 2,355,080 724,640 2.79 0.1 3.85 COM MPI 287,524 33,856 14.06 415.18 MPI 0.00 540.82 SCOREP SCOREP COM

USR

COM

**USR** 

**USR** 

Report scoring as textual output

159 GB total memory 20 GB per rank!

- Region/callpath classification
  - MPI pure MPI functions
  - **OMP** pure OpenMP regions
  - USR user-level computation
  - **COM** "combined" USR+OpenMP/MPI
  - ALL aggregate of all region types

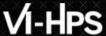

# BT-MZ summary analysis report breakdown

```
% scorep-score -r scorep bt-mz sum/profile.cubex
  [...]
  [...]
flt
               max buf[B]
                           visits time[s] time[%] time/visit[us]
                                                                     region
       tvpe
        ALL 21,395,581,557 6,554,106,209 1897.09
                                              100.0
                                                               0.29 ATIT
        USR 21,309,225,312 6,537,020,537 802.49
                                              42.3
                                                               0.12
                                                                     USR
        OMP
               83,713,600 16,327,168 1077.75
                                                 56.8
                                                              66.01
                                                                     OMP
             2,355,080
                              724,640
                                        2.79
                                                  0.1
                                                              3.85 COM
        COM
        MPT
                  287,524
                               33,856
                                        14.06
                                                  0.7
                                                             415.18
                                                                     MPT
                                         0.00
                                                  0.0
                                                             540.82 SCOREP
     SCOREP
        USR 6,883,222,086 2,110,313,472 322.04
                                                 17.0
                                                               0.15 binvcrhs
        USR 6,883,222,086 2,110,313,472 249.47
                                                 13.2
                                                                     matmul sub
        USR 6,883,222,086 2,110,313,472 206.76
                                                 10.9
                                                               0.10 matvec sub
             293,617,584 87,475,200
                                       11.76
                                                0.6
                                                               0.13 lhsinit
        USR
        USR
             293,617,584 87,475,200
                                        8.97
                                                  0.5
                                                               0.10
                                                                    binvrhs
              101,320,128 31,129,600
        USR
                                        2.81
                                                  0.1
                                                                     exact solution
```

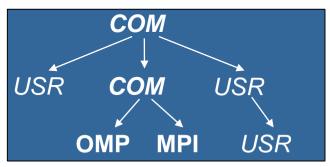

More than 19.8 GB just for these 6 regions

# BT-MZ summary analysis score

- Summary measurement analysis score reveals
  - Total size of event trace would be ~159 GB
  - Maximum trace buffer size would be ~20 GB per rank
    - smaller buffer would require flushes to disk during measurement resulting in substantial perturbation
  - 99.6% of the trace requirements are for USR regions
    - purely computational routines never found on COM call-paths common to communication routines or OpenMP parallel regions
  - These USR regions contribute around 42% of total time
    - however, much of that is very likely to be measurement overhead for frequently-executed small routines
- Advisable to tune measurement configuration
  - Specify an adequate trace buffer size (for tracing)
  - Specify a (compile-time) filter file listing (USR) regions not to be measured

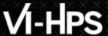

# BT-MZ summary analysis report filtering

```
% cat ../config/scorep.filt
SCOREP REGION NAMES BEGIN
 EXCLUDE
    binvcrhs*
   matmul sub*
   matvec sub*
   exact solution*
    binyrhs*
    lhs*init.*
   timer *
SCOREP REGION NAMES END
% scorep-score -f ../config/scorep.filt -c 2 \
      scorep bt-mz sum/profile.cubex
                                                            16211MB
Estimated aggregate size of event trace:
Estimated requirements for largest trace buffer (max buf): 203MB
Estimated memory requirements (SCOREP TOTAL MEMORY):
                                                            215MB
(hint: When tracing set SCOREP TOTAL MEMORY=215MB to avoid
       intermediate flushes or reduce requirements using
       USR regions filters.)
```

Report scoring with prospective filter listing7 USR regions

1.6 GB of memory in total, 215 MB per rank!

(Including 2 metric values)

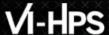

# BT-MZ summary analysis report filtering

| % scorep-score -r -f/config/scorep.filt \ |        |                |               |         |         |           |                |
|-------------------------------------------|--------|----------------|---------------|---------|---------|-----------|----------------|
| scorep_bt-mz_sum/profile.cubex            |        |                |               |         |         |           |                |
| flt                                       | type   | max_buf[B]     | visits        | time[s] | time[%] | time/     | region         |
|                                           |        |                |               |         |         | visit[us] |                |
| _                                         | ALL    | 21,395,581,557 | 6,554,106,209 | 1897.09 | 100.0   | 0.29      | ALL            |
| _                                         | USR    | 21,309,225,312 | 6,537,020,537 | 802.49  | 42.3    | 0.12      | USR            |
| _                                         | OMP    | 83,713,600     | 16,327,168    | 1077.75 | 56.8    | 66.01     | OMP            |
| _                                         | COM    | 2,355,080      | 724,640       | 2.79    | 0.1     | 3.85      | COM            |
| _                                         | MPI    | 287,524        | 33,856        | 14.06   | 0.7     | 415.18    | MPI            |
| _                                         | SCOREP | 41             | 8             | 0.00    | 0.0     | 540.82    | SCOREP         |
|                                           |        |                |               |         |         |           |                |
| *                                         | ALL    |                | 17,085,681    |         |         | 64.10     | ALL-FLT        |
| +                                         | FLT    | 21,309,225,262 |               |         |         | 0.12      |                |
| _                                         | OMP    | 83,713,600     | 16,327,168    | 1077.75 | 56.8    | 66.01     | OMP-FLT        |
| *                                         | COM    | 2,355,080      |               |         |         | 3.85      | COM-FLT        |
| _                                         | MPI    | 287,524        | 33,856        | 14.06   | 0.7     | 415.18    | MPI-FLT        |
| *                                         | USR    | 50             | 9             | 0.67    | 0.0     | 74440.90  | USR-FLT        |
| _                                         | SCOREP | 41             | 8             | 0.00    | 0.0     | 540.82    | SCOREP-FLT     |
|                                           |        |                |               |         |         |           |                |
| +                                         | USR    |                | 2,110,313,472 |         |         | 0.15      | binvcrhs       |
| +                                         | USR    |                | 2,110,313,472 |         |         |           |                |
| +                                         | USR    | 6,883,222,086  | 2,110,313,472 | 206.76  | 10.9    | 0.10      | matvec_sub     |
| +                                         | USR    |                | 87,475,200    |         |         |           |                |
| +                                         | USR    | 293,617,584    |               |         | 0.5     | 0.10      | binvrhs        |
| +                                         | USR    | 101,320,128    | 31,129,600    | 2.81    | 0.1     | 0.09      | exact_solution |

Score report breakdown by region (w/o additional metrics)

> Filtered routines marked with '+'

# **BT-MZ** filtered summary measurement

```
% cd bin.scorep
% cp ../jobscript/archer2/scorep.sbatch .
# edit scorep.sbatch
# Score-P measurement configuration
export SCOREP EXPERIMENT DIRECTORY=scorep bt-mz sum filter
export SCOREP_FILTERING_FILE=../config/scorep.filt
#export SCOREP METRIC PAPI=PAPI TOT INS, PAPI_TOT_CYC
#export SCOREP METRIC RUSAGE=ru stime
#export SCOREP METRIC RUSAGE PER PROCESS=ru maxrss
# Run the application
srun ./bt-mz C.8
% sbatch scorep.sbatch
```

 Set new experiment directory and re-run measurement with new filter configuration

Submit job

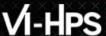

# **Score-P filtering**

```
% cat ../config/scorep.filt
SCOREP_REGION_NAMES_BEGIN
EXCLUDE
    binvcrhs*
    matmul_sub*
    matvec_sub*
    exact_solution*
    binvrhs*
    lhs*init*
    timer_*
SCOREP_REGION_NAMES_END

% export SCOREP_FILTERING_FILE=\
../config/scorep.filt
```

Region name filter block using wildcards

Apply filter

- Filtering by source file name
  - All regions in files that are excluded by the filter are ignored
- Filtering by region name
  - All regions that are excluded by the filter are ignored
  - Overruled by source file filter for excluded files
- Apply filter by
  - exporting scorep\_filtering\_file environment variable
- Apply filter at
  - Run-time
  - Compile-time (GCC-plugin and Intel only)
    - Add cmd-line option --instrument-filter
    - No overhead for filtered regions but recompilation

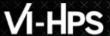

#### **Source file name filter block**

- Keywords
  - Case-sensitive
  - SCOREP FILE NAMES BEGIN, SCOREP FILE NAMES END
    - Define the source file name filter block
    - Block contains EXCLUDE, INCLUDE rules
  - EXCLUDE, INCLUDE rules
    - Followed by one or multiple white-space separated source file names
    - Names can contain bash-like wildcards \*, ?, []
    - Unlike bash, \* may match a string that contains slashes
- EXCLUDE, INCLUDE rules are applied in sequential order
- Regions in source files that are excluded after all rules are evaluated, get filtered

```
# This is a comment
SCOREP_FILE_NAMES_BEGIN
  # by default, everything is included
EXCLUDE */foo/bar*
  INCLUDE */filter_test.c
SCOREP_FILE_NAMES_END
```

# **Region name filter block**

- Keywords
  - Case-sensitive
  - SCOREP\_REGION\_NAMES\_BEGIN,SCOREP REGION NAMES END
    - Define the region name filter block
    - Block contains EXCLUDE, INCLUDE rules
  - EXCLUDE, INCLUDE rules
    - Followed by one or multiple white-space separated region names
    - Names can contain bash-like wildcards \*, ?, []
- EXCLUDE, INCLUDE rules are applied in sequential order
- Regions that are excluded after all rules are evaluated, get filtered

```
# This is a comment

SCOREP_REGION_NAMES_BEGIN

# by default, everything is included

EXCLUDE *

INCLUDE bar foo

baz

main

SCOREP_REGION_NAMES_END
```

# Region name filter block, mangling

- Name mangling
  - Filtering based on names seen by the measurement system
    - Dependent on compiler
    - Actual name may be mangled
- scorep-score names as starting point

```
(e.g. matvec_sub_)
```

- Use \* for Fortran trailing underscore(s) for portability
- Use ? and \* as needed for full signatures or overloading
- Use \ to escape special characters

```
void bar(int* a) {
    *a++;
}
int main() {
    int i = 42;
    bar(&i);
    return 0;
}
```

```
# filter bar:
# for gcc-plugin, scorep-score
# displays 'void bar(int*)',
# other compilers may differ

SCOREP_REGION_NAMES_BEGIN
    EXCLUDE void?bar(int?)
SCOREP_REGION_NAMES_END
```

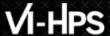

#### New: generate initial filter file

```
% score-scorep --help
[...]
 -σ [<list>] Generation of an initial filter file with the name
             'initial scorep.filter'. A valid parameter list has the form
             KEY=VALUE[,KEY=VALUE]*. By default, uses the following control
             parameters:
                 `bufferpercent=1, timepervisit=1`
             A region is included in the filter file (i.e., excluded from
             measurement) if it matches all of the given conditions, with the
             following keys:
             - `bufferpercent`
                                     : estimated memory requirements exceed the
                                       given threshold in percent of the total
                                       estimated trace buffer requirements
             - `bufferabsolute`
                                      : estimated memory requirements exceed
                                       the given absolute threshold in MB
             - `visits`
                                     : number of visits exceeds the given
                                       threshold
```

# **Mastering build systems**

- Hooking up the Score-P instrumenter scorep into complex build environments like *Autotools* or *CMake* was always challenging
- Score-P provides convenience wrapper scripts to simplify this (since Score-P 2.0)
- Autotools and CMake need the used compiler already in the configure step, but instrumentation should not happen in this step, only in the build step

```
SCOREP_WRAPPER=off \
comake .. \
-DCMAKE_C_COMPILER=scorep-icc \
-DCMAKE_CXX_COMPILER=scorep-icpc

Specify the wrapper scripts as the compiler to use
```

- Allows to pass addition options to the Score-P instrumenter and the compiler via environment variables without modifying the Makefiles (SCOREP\_WRAPPER\_INSTRUMENTER\_FLAGS and SCOREP\_WRAPPER\_COMPILER\_FLAGS)
- Run scorep-wrapper --help for a detailed description and the available wrapper scripts of the Score-P installation

#### **Further information**

- Community instrumentation & measurement infrastructure
  - Instrumentation (various methods)
  - Basic and advanced profile generation
  - Event trace recording
- Available under 3-clause BSD open-source license
- Documentation & Sources:
  - http://www.score-p.org
- User guide also part of installation:
  - fix>/share/doc/scorep/{pdf,html}/
- Support and feedback: support@score-p.org
- Subscribe to news@score-p.org, to be up to date